## **BIWAKO BIENNALE 2020 Virtual museum**

You can view the BIWAKO BIENNALE 2020 virtual museum with PC, tablets, and smartphones. (It is recommended to view in landscape screen orientation. )

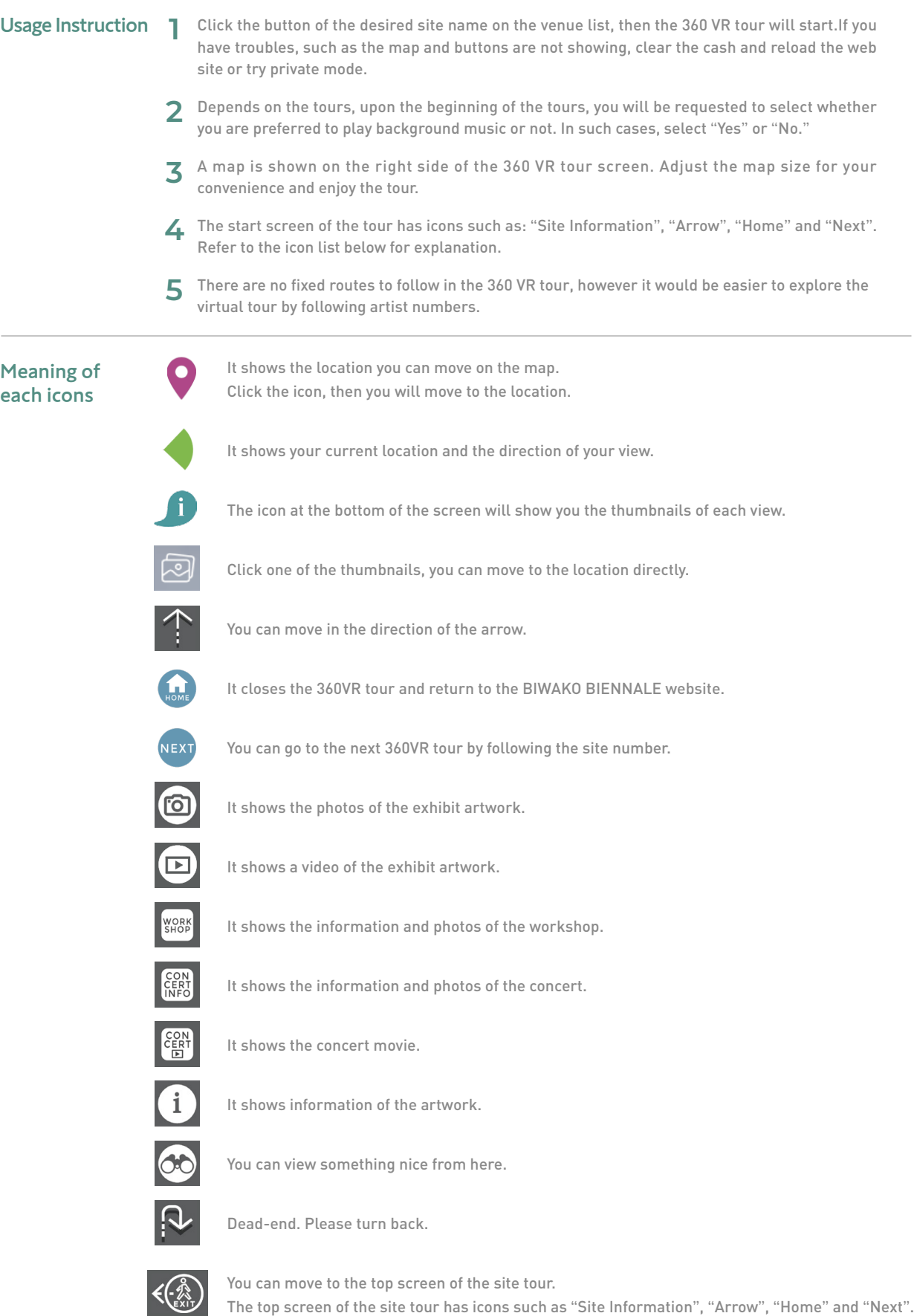